# REST v2.1

A data analysis and simulation framework for micropatterned readout detectors.

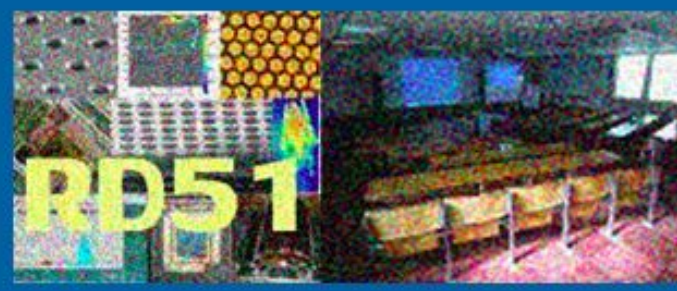

# **RD51 Open Lectures and Mini Week**

J. Galan DPhN/IRFU - CEA-Saclay (France)

11-15 December 2017 **CERN** Europe/Zurich timezone

REST arises as a need to unify common codes for simulation and data processing within the group at University of Zaragoza.

REST is motivated by its use in different projects and experiments for rare event searches (as TREX-DM, IAXO-D0, PandaX-III, …).

**Collaborative development** philosophy, given its high modularity. Major contributions from different institutes : Univ. Zaragoza, SJTU and CEA Saclay.

REST is a development environment based on ROOT for **data analysis and MC simulation**, implementing dedicated classes for MPGD detectors.

REST defines a ROOT-ified and encapsulated metadata and data format.

Fixes basic event data structures : HitsEvent, TimeSignalEvent, TrackEvent

Prototypes the implementation of **processes** that allow to transform event data.

Defines how **metadata** information is stored and given to the framework to define the behaviour of the framework (allowing to define for example, processes parameters, simulation conditions, detector readout topology, etc).

REST includes pre-defined metadata (readout topology - gas properties) structures and processes that can be used for gas Micropatterned readout detectors.

### REST Framework scheme

All the event data and metadata access ( I/O ) is managed/centralized in TRestRun.

TRestRun is also responsible to manage event processing.

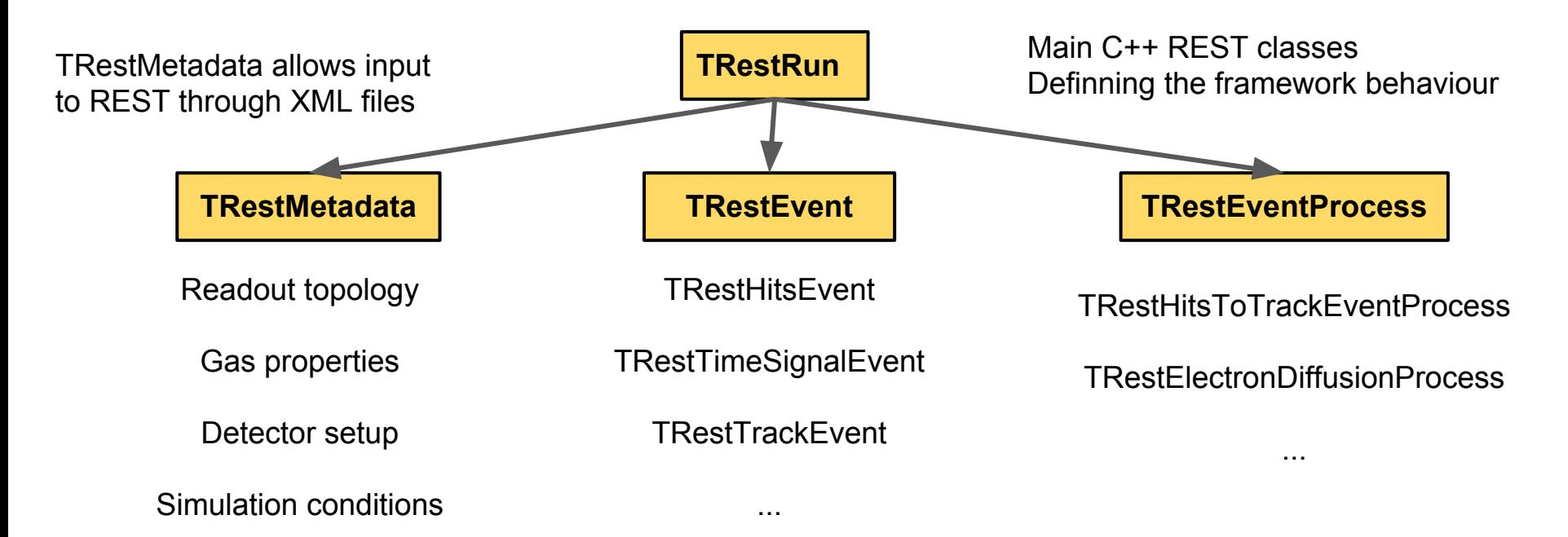

### Event data type interconnectivity

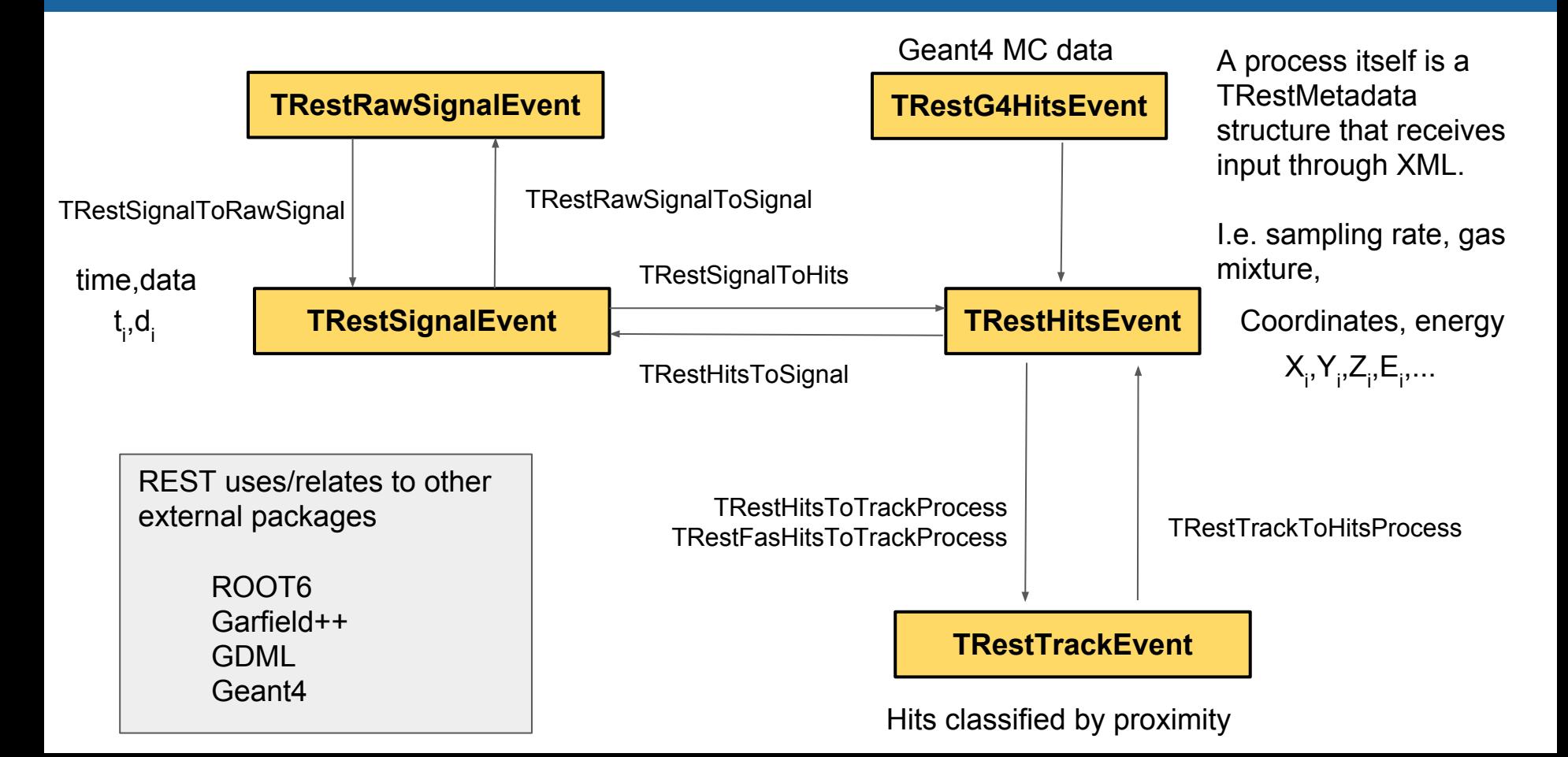

### Framework scalability and structure

REST offers scalability and integration of new metadata, event data types and event processes provided by the user. User REST library

Common event types, metadata structures and processes related to event reconstruction, detector response and track analysis are already existing inside the framework.

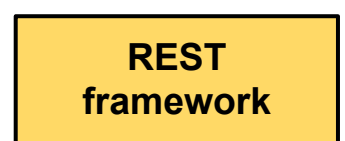

Defines basic event types, metadata classes, and basic event data transformation.

+ visualization tools, process manager, common plotting tools, analysis tree, etc

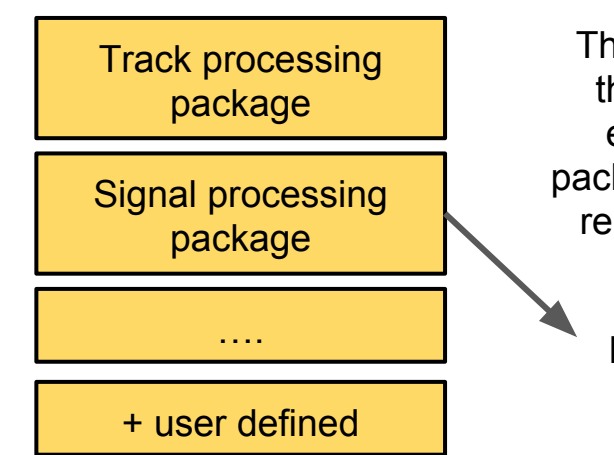

The functionality of the framework is extended using packages that contain related processes.

> …. I.e. adding signal noise, signal deconvolution, signal shaping, etc.

# TRestReadout metadata definition (hits  $\leftrightarrow$  signal)

Advanced features in configuration scheme defined by TRestMetadata allows for complex readout topology definitions.

Using FOR loops or complex mathematical expression evaluation.

Gerber design from PandaX-III microbulk detectors

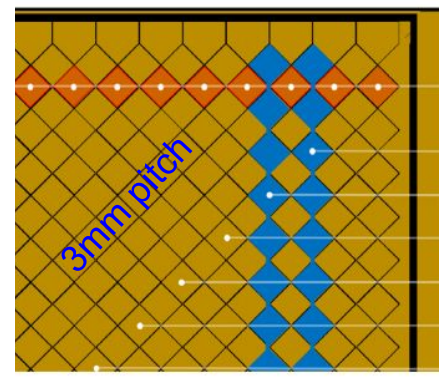

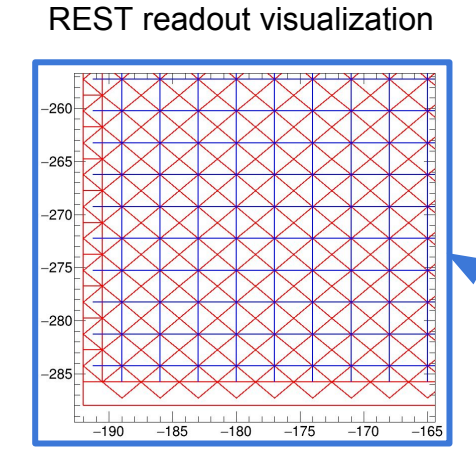

The readout is made of readout pixels readout channels - readout modules

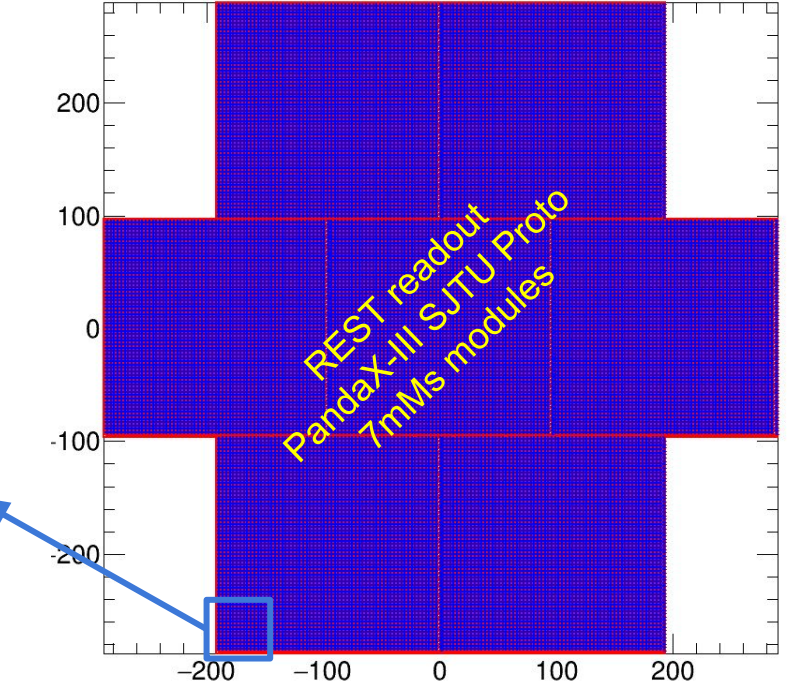

### Gas mixture description. TRestMetadata::TRestGas

TRestGas is an interface to Garfield++/Magboltz

#### **Example of precalculated gas mixtures described in RML**

#### **<section gas name="Gas-Xenon-TMA 1Pct" title="Xenon-TMA Mixture (1Pct TMA)">**

 <parameter name="pressure" value="10" /> <parameter name="temperature" value="293.15" /> <parameter name="maxElectronEnergy" value="400" /> <parameter name="ionizationPotential" value="10" /> <parametere name="nCollisions" value="10" /> <eField Emin="100" Emax="1000000." nodes="20" /> <gasComponent name="xe" fraction="0.99" /> <gasComponent name="n(ch3)3" fraction="0.01" /> **</section>**

Magboltz gas file generation can be launched in a ROOT interactive session.

*TRestGas \*gas = new TRestGas( "argonMixture.rml", "Argon-Isobutane 4Pct 10-10E3V/cm", true );*

Any gas available in Magboltz can be used in REST. The name convention can be found in Garfield++ user guide (Table B1).

**http://garfieldpp.web.cern.ch/garfieldpp/documentation/UserGuide.pdf**

# restG4 package (simulation input from Geant4)

restG4 is a package allowing us to generate a first dataset in the REST event data and metadata format.

It requires :

- A description of the simulation conditions through an REST configuration file.

- A geometry definition in GDML compatible with ROOT.

Example with primaries definition : **U238** launched from volume **vessel** existing in GDML geometry

```
<parameter name="gdml file" value="pandaXIII Setup WT12m.gdml"/>
<generator type="volume" from="vessel" >
                      'U238" fullChain="on">
    <source particle=
        <angularDist type="isotropic" />
        <energyDist type="mono" energy="0"
                                           units="keV" />
    \le/source>
</denerator>
```
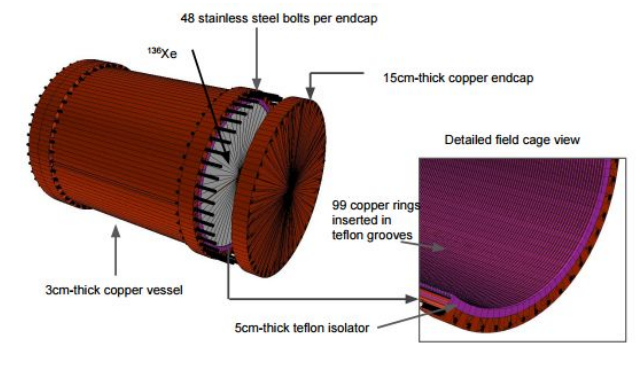

### Examples of spatial and energy primary event distributions

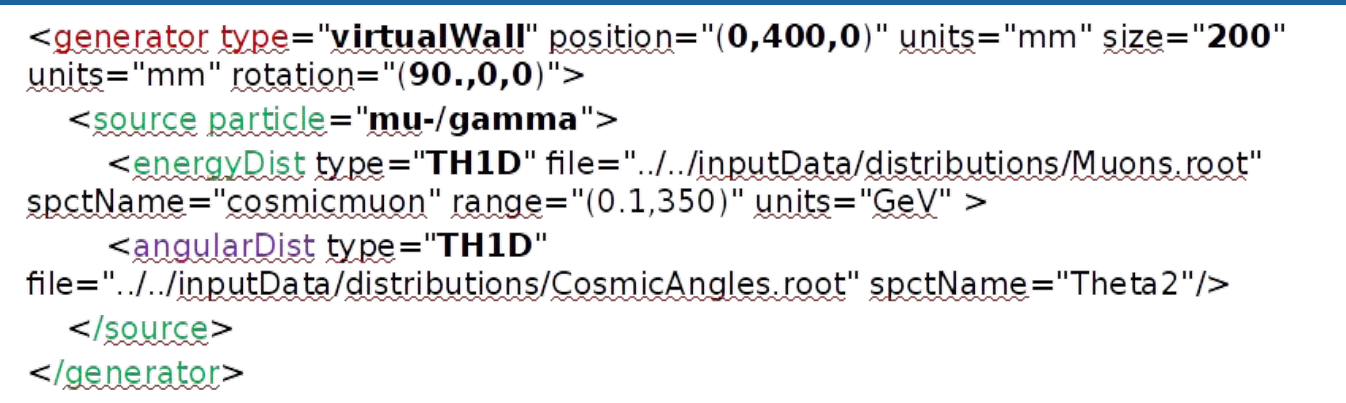

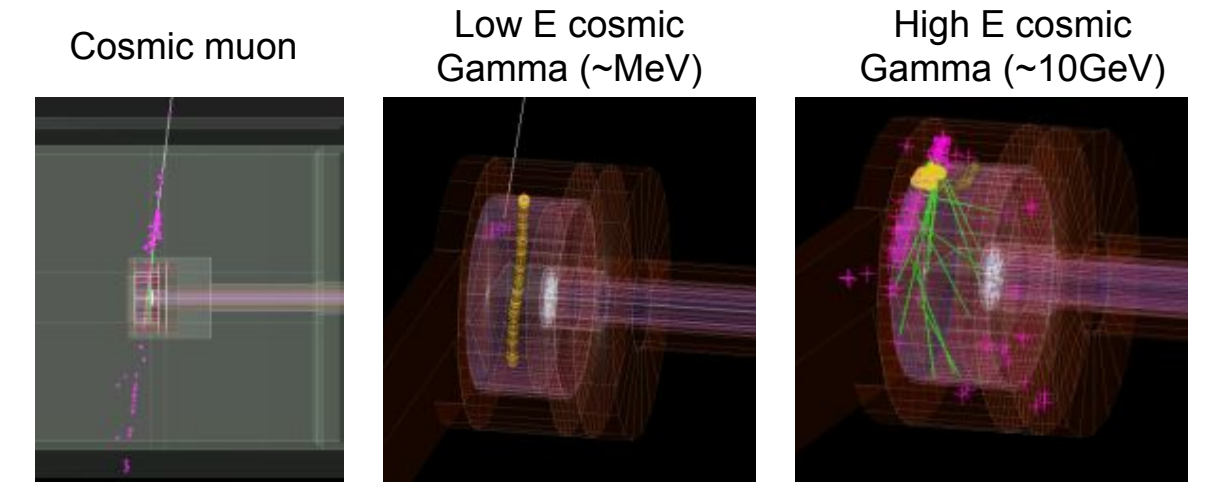

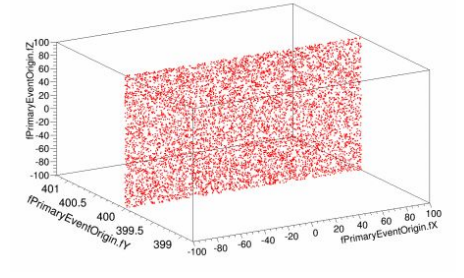

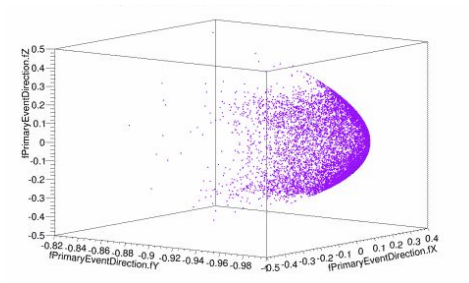

### Simulations for IAXO detector by E. Ruiz Choliz/J. Gracia at Univ. of Zaragoza

### GDML Geometry stored as TGeoManag

### **restG4 uses GDML geometry definition.**

**GDML in ROOT**

**Interactive root session:** TGeoManager \*geo = new TGeoManager(); **geo->Import("GeometrySetup.gdml");** geo->GetTopVolume()->Draw("ogl");

### **GDML Geometry in REST**

**Interactive root session:** TRestRun \*run = new TRestRun(); run->OpenInputFile("myRESTFile.root"); TGeoManager \*geo = run->GetGeometry();

geo->GetVolume(3)->GetName(); >> (const char\* 0x33343e9)"vesselVolume"

geo->GetVolume(3)->Draw("ogl");

The geometry is stored inside the REST file.

# Towards comparison of rawdata and simulation data

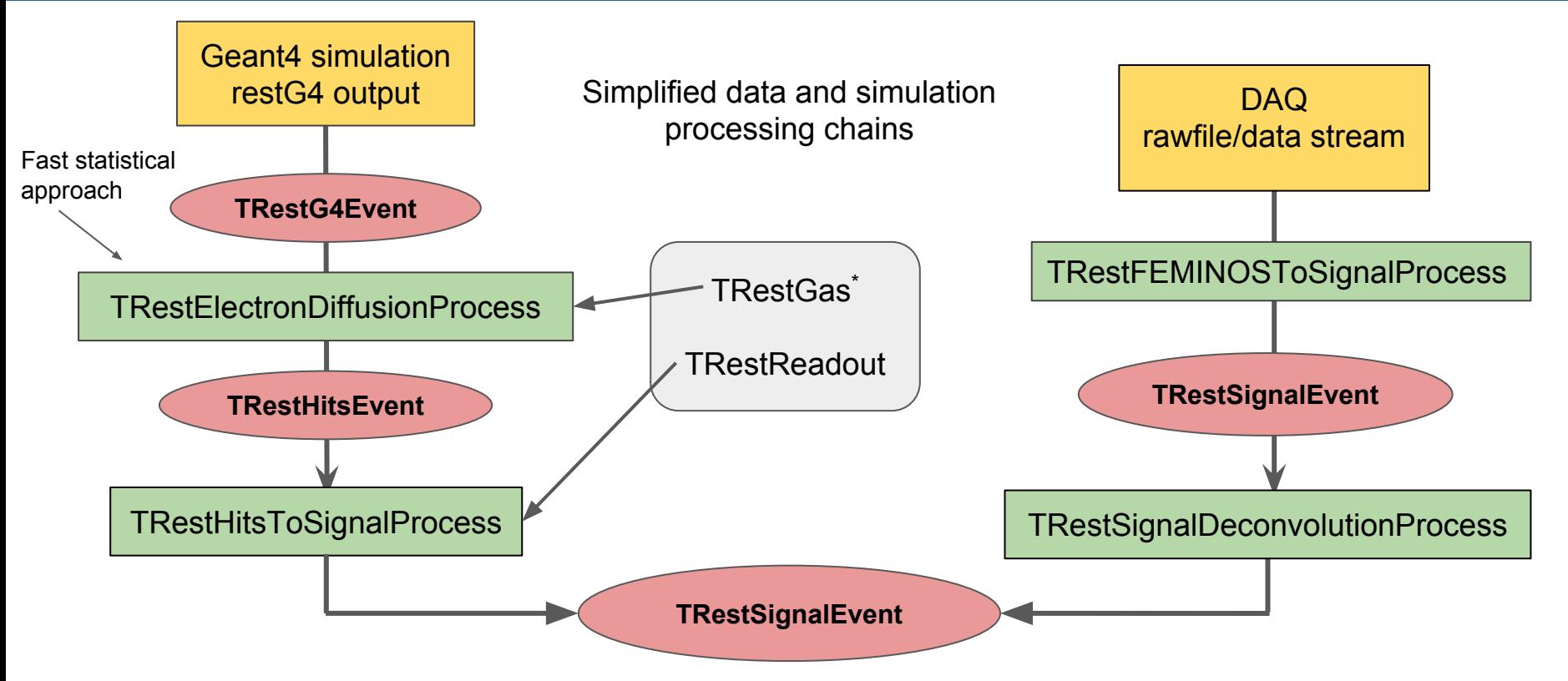

\* Gas parameters as drift velocity or gas diffusion can be directly given to processes. TRestGas allows to define the properties of any gas mixture by using the Garfield++ interface to Magboltz.

# Daq event like simulation data

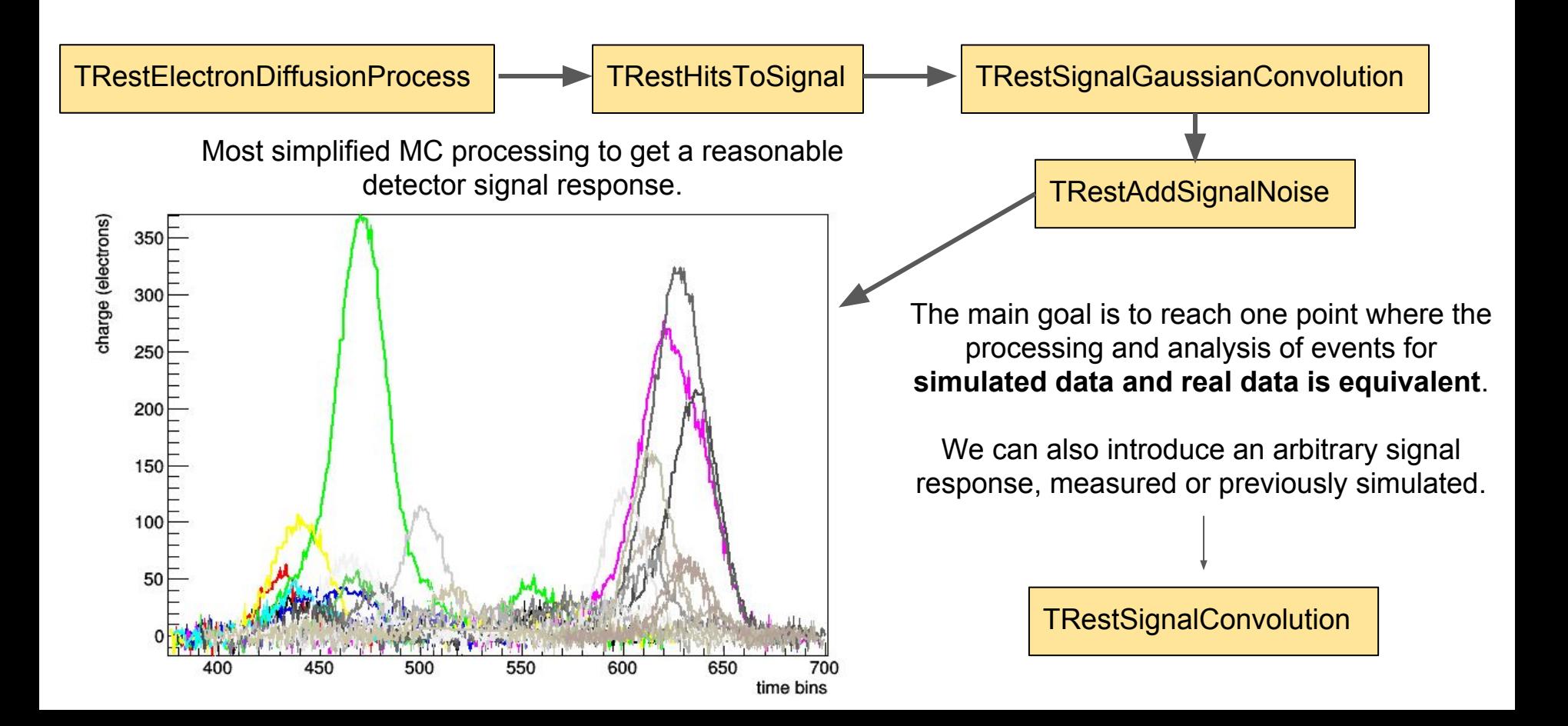

### Common rawdata/simulation process chain

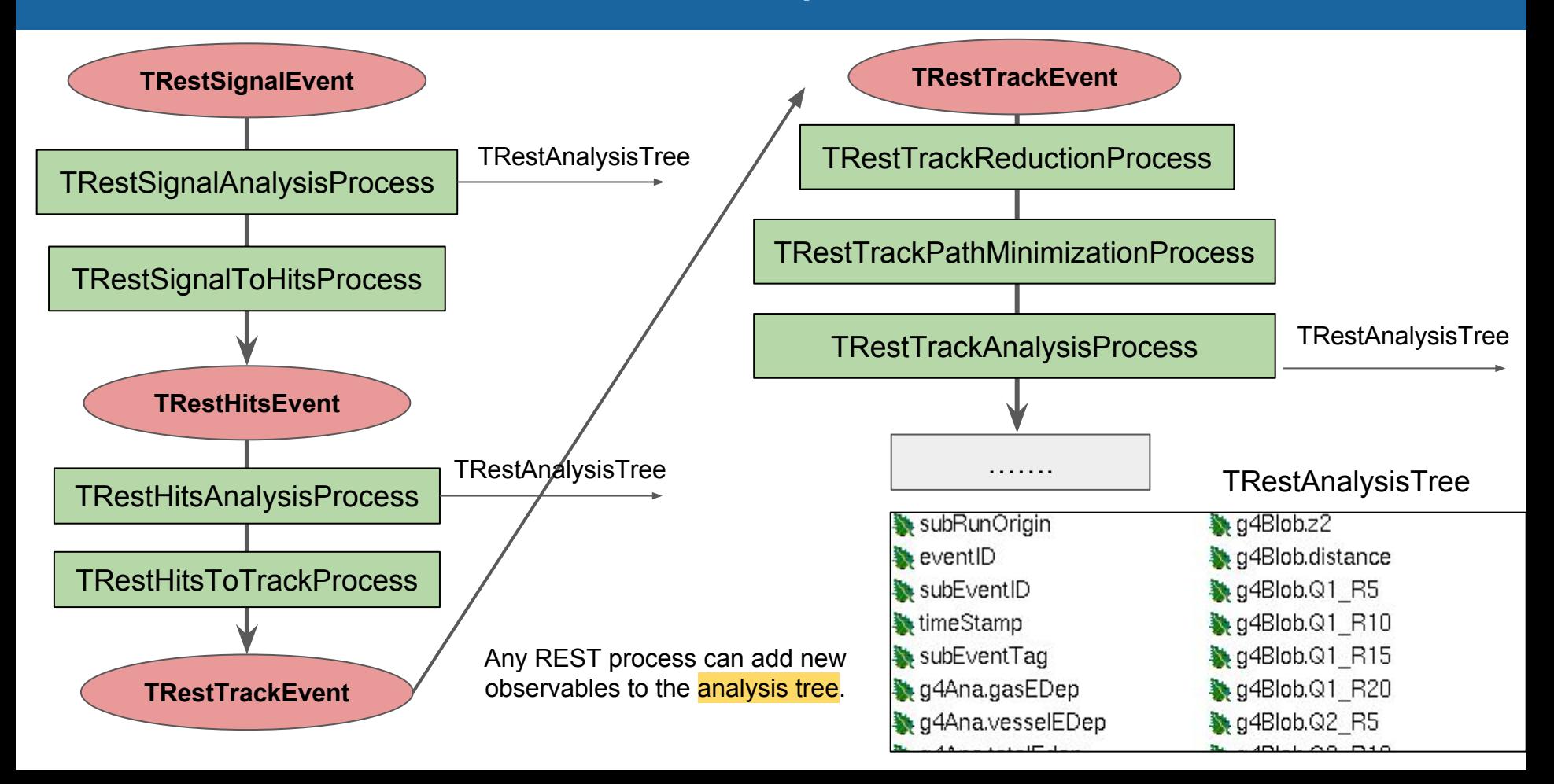

## The resulting processed track event

XZ and YZ track event projections for simulated events using PandaX-III stripped readout.

Sampling : 1 us Pitch : 3mm

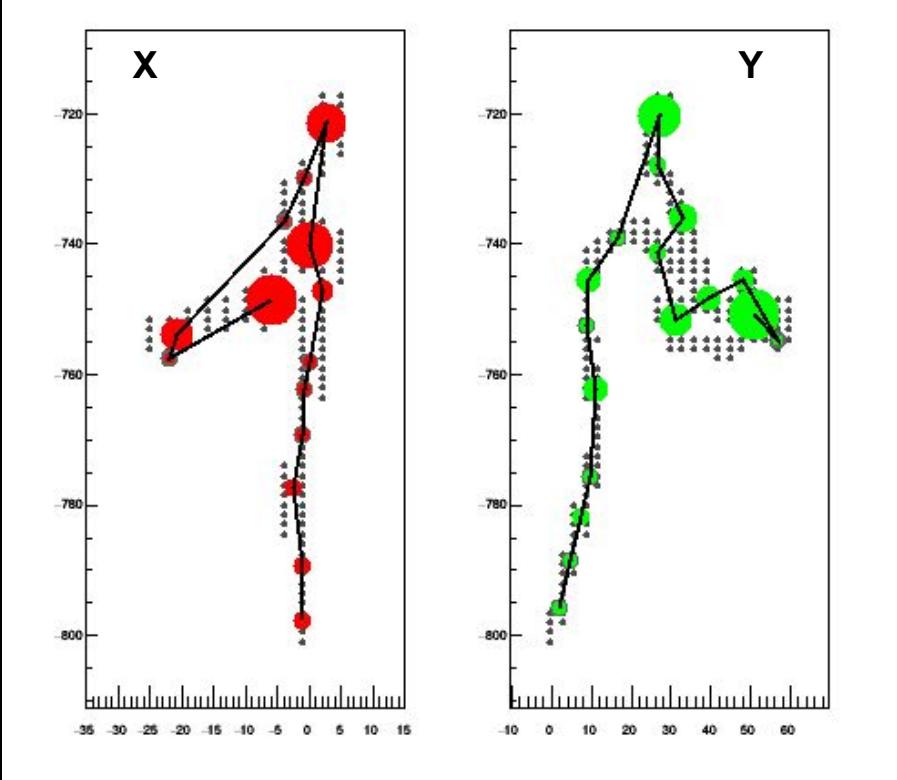

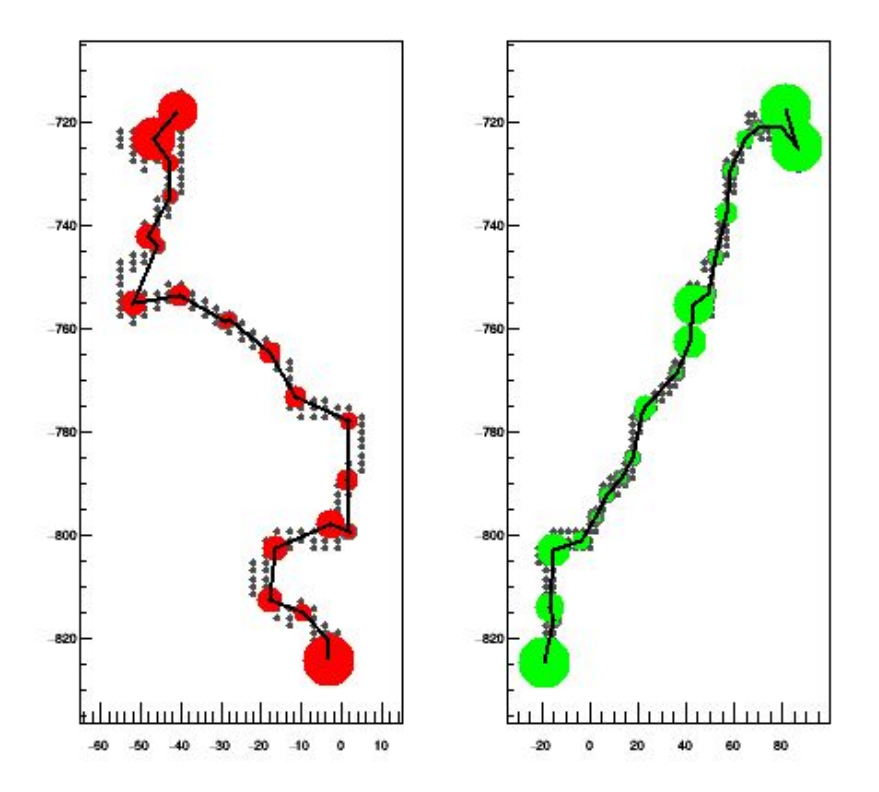

### TRestMetadata::TRestManager

The TRestManager class allows to define the main metadata information (readout, gas) and the processes we will apply into the input dat.

```
<section TRestManager name="CoBoToSignal" title="Converts to TRestSignalEvent and performs signal analysis" >
   \langle -- +++++++++++++++
        Adding metadata
        ++++++++++++++ -->
       <!-- gas pressure units in TRestGas is atm -->
   <addMetadata type="TRestGas" name="Xenon-TMA 3Pct 10-10E3V/cm" pressure="1" value="ON" overwrite="false" >
   <addMetadata type="TRestReadout" name="SingleModule" value="ON" overwrite="false" >
   <!-- We modify/shift the readout plane existing in readout.root/SingleModule -->
   <readoutPlane id="0" planePosition="(0,0,-255)" cathodePosition="(0,0,93)" />
   \langle -- +++++++++++++++
        Adding processes
        +++++++++++++++ -->
   <!-- Signal analysis -->
   <addProcess type="TRestCoboAsadToSignalProcess" name="virtualDAQ" value="ON" >
   <addProcess type="TRestSignalAnalysisProcess" name="sgnlAna" value="ON" >
   <!-- Signal to track reconstruction and track analysis -->
   <addProcess type="TRestSignalToHitsProcess" name="signalToHits_Template" value="OFF" >
   <addProcess type="TRestFastHitsToTrackProcess" name="fastHitsToTrack-Template" value="OFF" >
   <addProcess type="TRestTrackAnalysisProcess" name="tckAna" value="OFF" >
```
### List of processes  $\rightarrow$  https://sultan.unizar.es/rest/

### Can be found under tutorials page

#### **Analysis processes**

These are pure analysis processes. They do not transform the event data itself but add new observables/branches to TRestAnalysisTree. They may apply cuts to the event data, s being processed. Any process can decide to stop processing an event by just returning a NULL pointer. This should be documented in each process class.

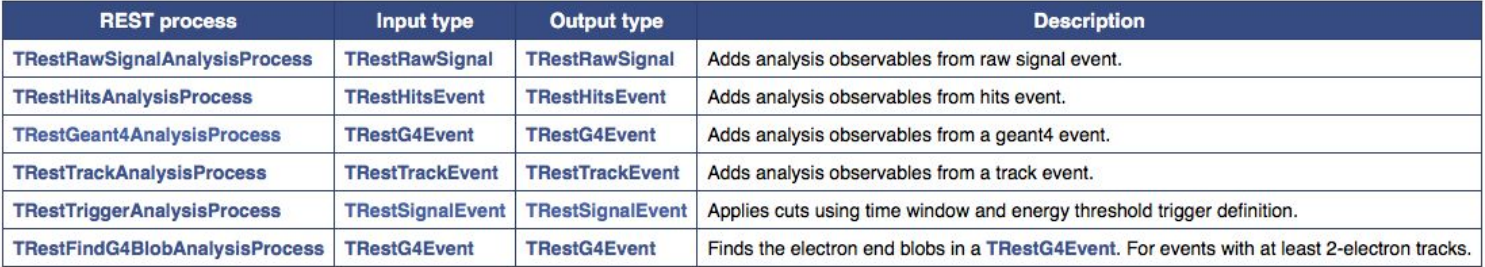

#### **Signal processes**

These processes just modify the data inside a signal event, returning again a signal event data type. These kind of processes add signal noise to simulated data, filter noise from ray data points which are under threshold.

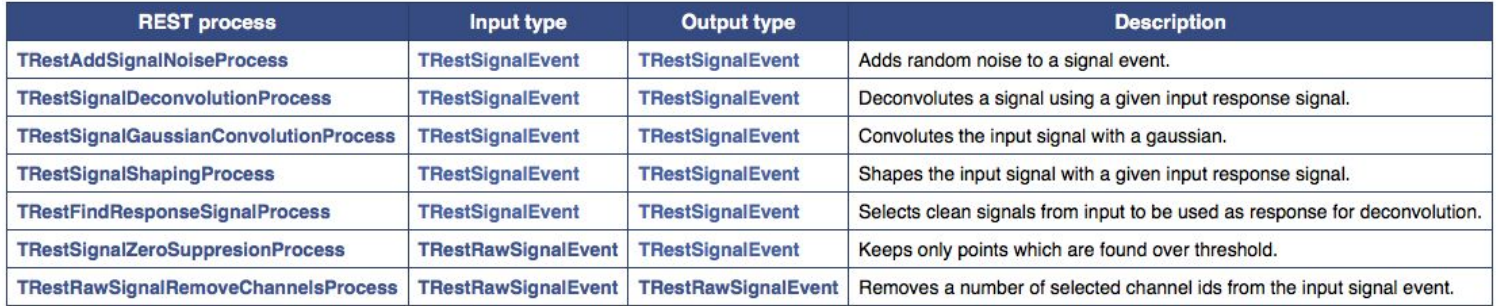

### REST encapsulated ROOT data format

REST files are self content and keep full traceability of the event data processing metadata. METADATA + DATA always together full history

### Typical REST file contents

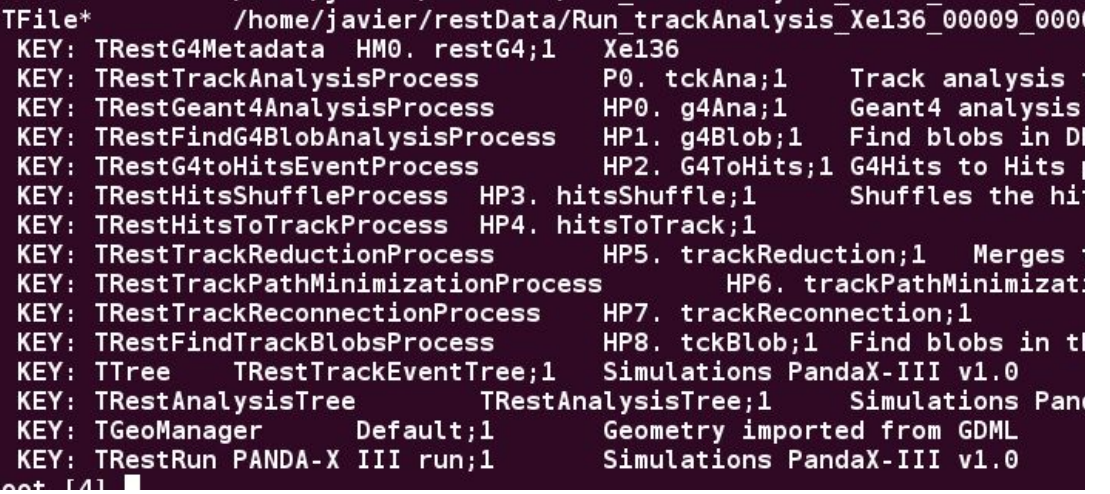

Geant4 simulation conditions

Processes metadata information

Event data

and traceability

Analysis Tree

**Geometry** 

Run metadata

# Event visualization using ROOT TEve classes

### **REST also provides visualizing tools for each basic event data type**

The Eve Manager facilitates the Geant4 event inspection and track identification.

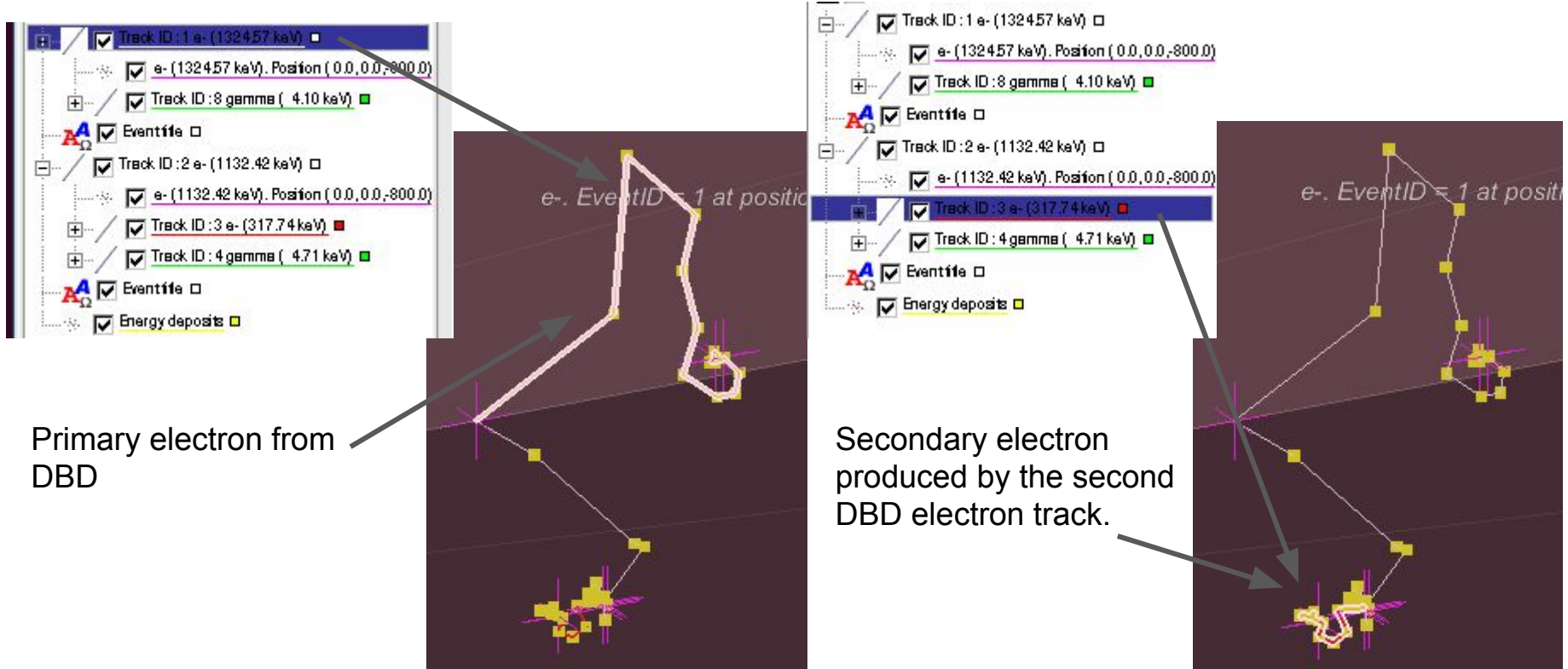

# TRestAnalysisPlots (Systematic plot production)

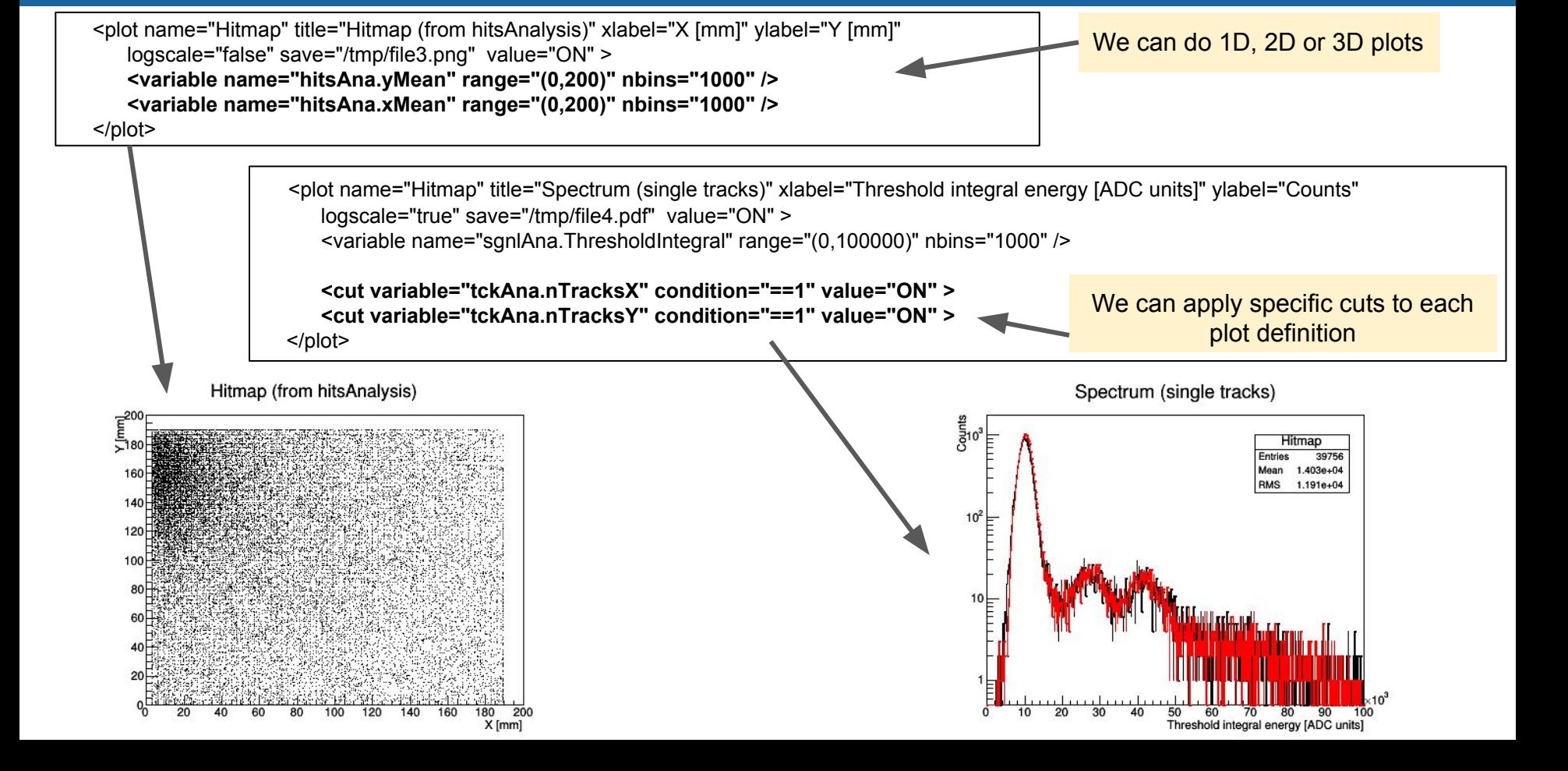

# TRestAnalysisPlots for quick look data production

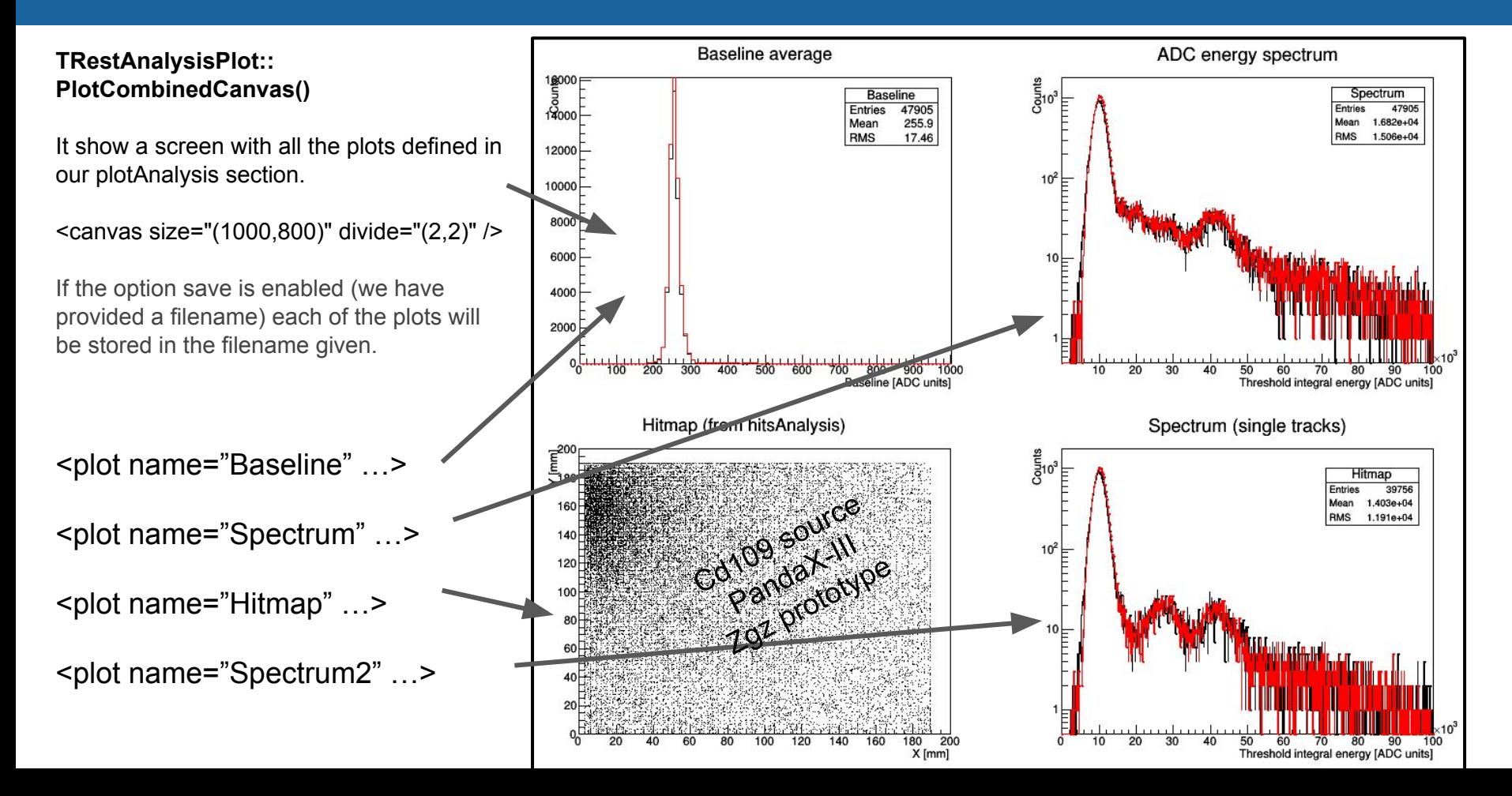

# PandaX-III results produced with REST

The PandaX-III CDR was submitted to arXiv recently.

` PandaX-III: Searching for Neutrinoless Double Beta Decay with High Pressure  $136Xe$  Gas Time Projection Chambers

### **https://arxiv.org/abs/1610.08883**

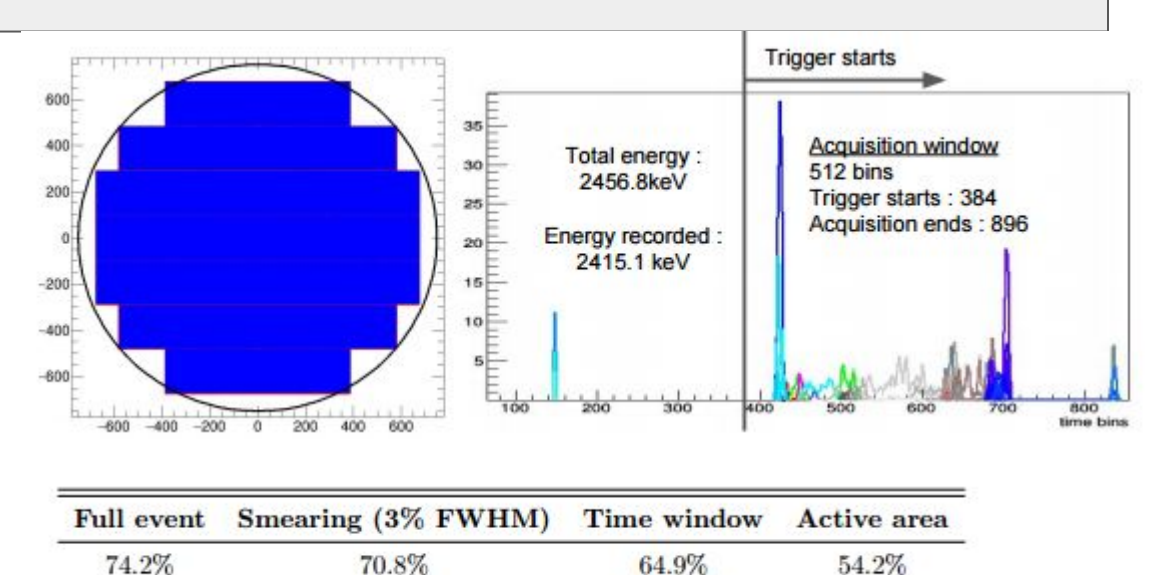

Background contribution and detector readout and time response was studied with existing REST processes and metadata structures.

Full study of different background contributions from different detector components.

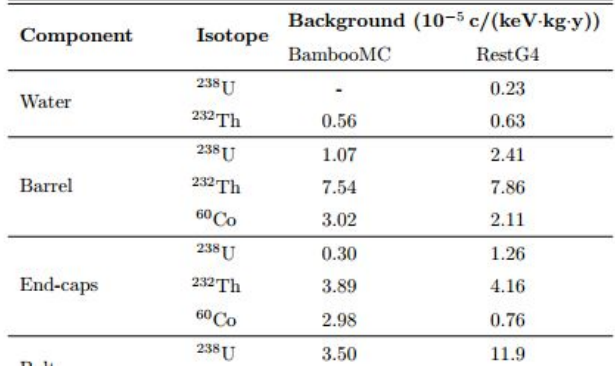

# Public documentation https://sultan.unizar.es/rest/

### RESTS oft v2.1: Rare Event Searches with TPCs Software

**Class Documentation \* Main Page** Namespaces v

**Tutorials** 

### **RESTSoft v2.1: Rare Event Searches with TPCs Software Documentation**

### **Tutorials**

Here it is a list of tutorials showing the basic usage of REST.

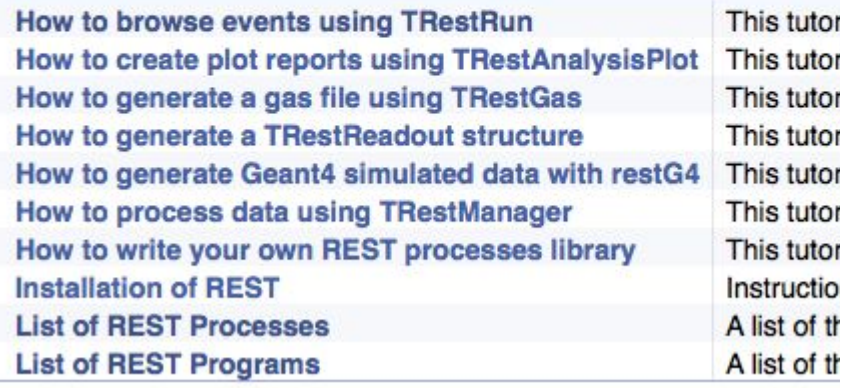

Some documentation available but still some effort needed to have a complete doc.

#### **TRestG4Metadata Class Reference**

#### **Detailed Description**

The main class to store the Geant4 simulation conditions that will be used by restG4.

TRestG4Metadata is the main class used to interface with restG4 (a REST based Geant4 co information inside the output generated file. The simulations produced by restG4 will write to restG4 simulation and retrieve basic simulation results.

### **Summary**

REST defines a data analysis framework with tools to study micropatterned readouts, specially designed for Rare Event Searches TPCs but easily transferred to other MPGD applications.

It fixes data format, metadata management and event data types. Allowing for data exchange, re-processing, and analysis comparison.

Scalability of the framework allows for event data process connectivity. Allowing the user framework to introduce his own specific processes into the framework.

New version of REST already being used to produce results in **PandaX-III**. Data/metadata layout processing ready for large data management.

Full framework interface through configuration files allows for quick learn curve making it ideal for new students.

Although code is not public but available on demand. Plans toward public version.